LatheCity Books Starting an On-line Small Business (E-commerce) – Brief, Practical, and Realistic Do-It-Yourself Guide

US Registered Copyright Number: will be inserted ISBN-13 will be inserted ISBN-10 will be inserted

**Publisher and author:**

**LatheCity / Dr. Uwe Burghaus 4465 47th St S Fargo, ND 58104 USA E-mail:** [sales@lathecity.com](mailto:sales@lathecity.com) **URL:** [www.LatheCity.com](http://www.lathecity.com/) **(On-line shop)**

**Copyright** © **2013 Uwe Burghaus, Fargo, North Dakota, USA**

No part of this publication may be reproduced, stored in a retrieval system or transmitted in any form or by any means, except as permitted by the United States Copyright Act, without prior written permission of the author.

[www.LatheCity.com](http://www.lathecity.com/) [sales@lathecity.com](mailto:sales@lathecity.com)

## **Disclaimer**

**The publisher and author make no representations or warranties with respect to the accuracy or completeness of the content of this work and specifically disclaim all warranties including without any limitations warranties for usefullness or fitness for any particular purpose. Advice, strategies, and suggestions described in this booklet may not be suitable for every situation. Different rules, regulations, and laws may be active in different locations. This booklet is sold with the understanding that the publisher and author is not providing legal, accounting or other professional services of any kind. The author is not an attorney or lawyer. Neither the author nor publisher shall be liable for damage arising herefrom. Providing web addresses or other (information) services in this booklet does not imply that the author or publisher endorses that information or the organization described. Websites and services described may not provide the best services. Websites may be infected by computer viruses. The author and publisher shall not be held responsible for any damage caused herefrom. Websites and there content may have changed since the time the author described them in this booklet and this booklet is read.**

**Trademarks used in our products (books, manuals, etc.) or used on our website: All trademarks and copyrights are the property of their respective owners.**

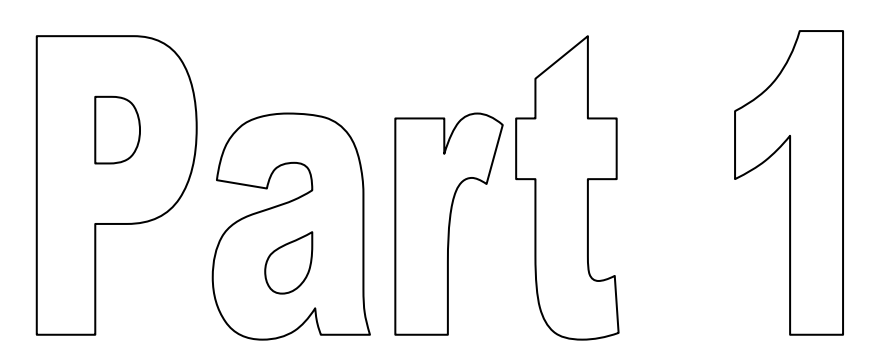

Step 1: Get your products ready to go

- Step 2: Get Ready
	- A) Get a web site ready, but don't launch it
	- B) Accepting \$ on-line first sample of that process to taste
	- C) Learn bookkeeping first exposure
- Step 3: Registering your business
- Step 4: Getting a business account
- Step 5: Go Online
	- A) Going on-line the basics
	- B) Going on-line shopping carts
	- C) Going on-line other options to sell on-line (a few examples)
	- D) Going on-line shipping
	- E) Going on-line gizmos for your on-line store
- Step 6: Getting sales, but how?
- Step 7: Unpleasant requirements
	- A) Doing the Tax dance
	- B) Now seriously: learn bookkeeping

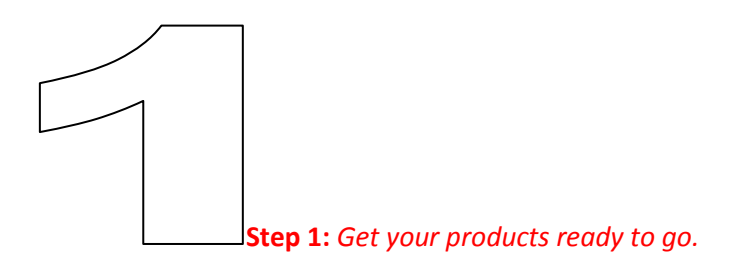

<http://www.google.com/trends> [http://www.google.com/insights/search/#](http://www.google.com/insights/search/) <https://secure.apps.state.nd.us/sc/busnsrch/busnSearch.htm>

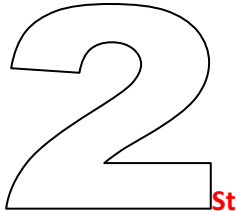

**Step 2A:** *Get web site ready, but don't launch it.*

<http://www.alleycode.com/download.htm>

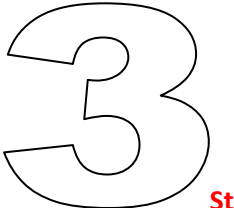

**Step 3:** *Register your business.*

[www.corporate.com](http://www.corporate.com/) [www.taxsites.com/state.html](http://www.taxsites.com/state.html)

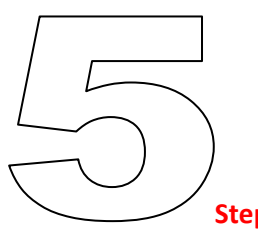

**Step 5A:** *Going on-line - the basics*

<http://www.comparewebhosts.com/> <http://filezilla-project.org/> <http://www.ipswitch.com/>

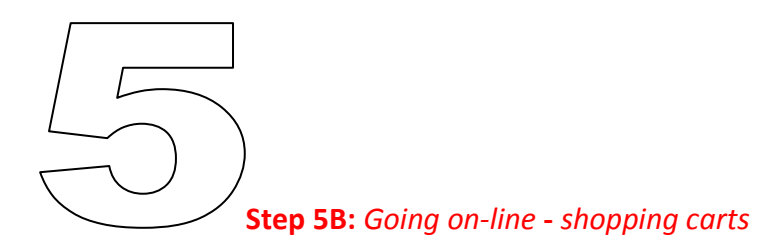

<http://www.qbaroo.com/> [www.PayPal .com](http://www.paypal.com/) <http://www.godaddy.com/> [http://support.godaddy.com/ help/article/4937](http://support.godaddy.com/%20help/article/4937) <http://support.godaddy.com/help/topic/267?isc=bid295g>

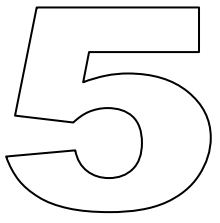

**Step 5C:** *Going on-line - other options to sell on-line (a few examples):*

[http://pages.EBay.com/seller information/howtosell/quickstartguide.html](http://pages.ebay.com/seller%20information/howtosell/quickstartguide.html) http://pics. EBaystatic.com/aw/pics/pdf/us/sellercentral/pdf/New\_Selling\_Guide\_20110930.pdf [http://pages.EBay.com/help/sell/formats.html#market](http://pages.ebay.com/help/sell/formats.html#market) [http://pages.EBay.com/help/sell/fees.html](http://pages.ebay.com/help/sell/fees.html) [http://pages.EBay.com/help/account/how-to-register-business.html](http://pages.ebay.com/help/account/how-to-register-business.html) [https://signin.EBay.com/ws/EBayISAPI.dll?SignIn](https://signin.ebay.com/ws/eBayISAPI.dll?SignIn) <http://www.amazon.com/> http://www.amazonservices.com/content/sell-on-amazon.htm/ref=az\_mm\_soa?ld=AZSOAMakeMAmznServ# lhow-it-works <http://www.amazon.com/> <https://www.ecrater.com/admin/> <http://www.aliexpress.com/> [www.Etsy.com](http://www.etsy.com/) <http://en.dawanda.com/> [http://www.silkfair.com/site/pricing#](http://www.silkfair.com/site/pricing) [http://www.pcmag.com/article2/ 0,2817,1275184,00.asp](http://www.pcmag.com/article2/%200,2817,1275184,00.asp)

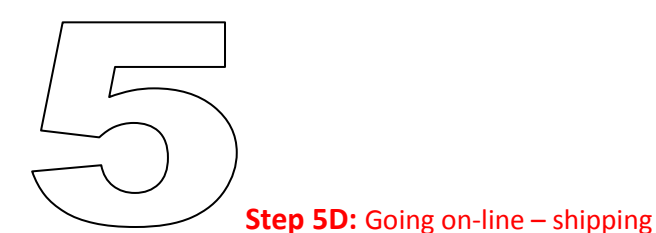

<https://www.usps.com/send/priority-mail-flat.htm>